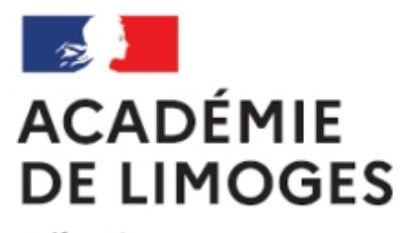

Liberté Égalité Fraternité

## **Editer un livre numérique**

- TICE, audio, vidéo, presse - TICE - Logiciels libres et  $\hat{A}$ « trucs et astuces  $\hat{A}$ » -

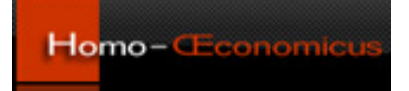

Date de mise en ligne : samedi 24 mars 2007

**Copyright © SES Limoges - Tous droits réservés**

Sur le site de **Thierry Larribe** (académie de Bordeaux) un article indiquant comment réaliser un livre virtuel. Voici ce que propose Thierry :

Didapages et un logiciel gratuit permettant de réaliser un livre virtuel consultable avec un navigateur web. Pour voir un exemple, consulter le cours portant sur la sociologie d'Emile Durkheim. Il permet de réaliser un produit multimédia incluant du son, des images, du texte et de la vidéo. Il est par ailleurs possible d'inclure dans les pages des exercices intéractifs. Ce logiciel n'implique pas un délai de formation important (sauf, peut-être lorsqu'on souhaite ajouter de l'intéraction), et peut donc être utilisé par les élèves eux-mêmes, par exemple dans le cadre des TPE.

Malheureusement pour les utilisateurs de Mac Os [1], Didapages ne fonctionne que sous Windows 98, Me, 2000 ou XP

Pour utiliser les liens rendez-vous sur la page de c[et](#nb1) article sur le site de Thierry

[1] Les mac récents équipés du processeur intel peuvent utiliser Windows